# Ldap et Ic\_Idap

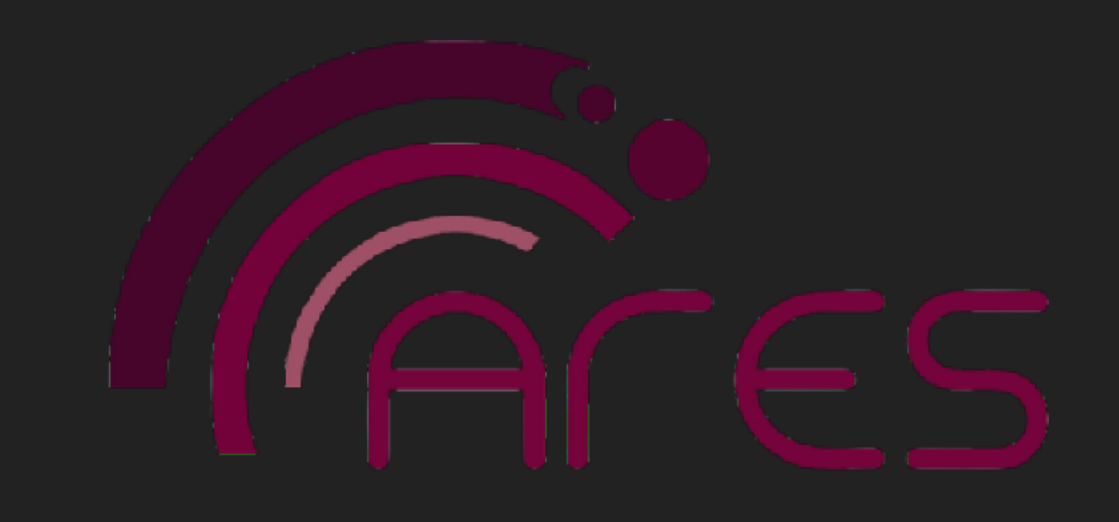

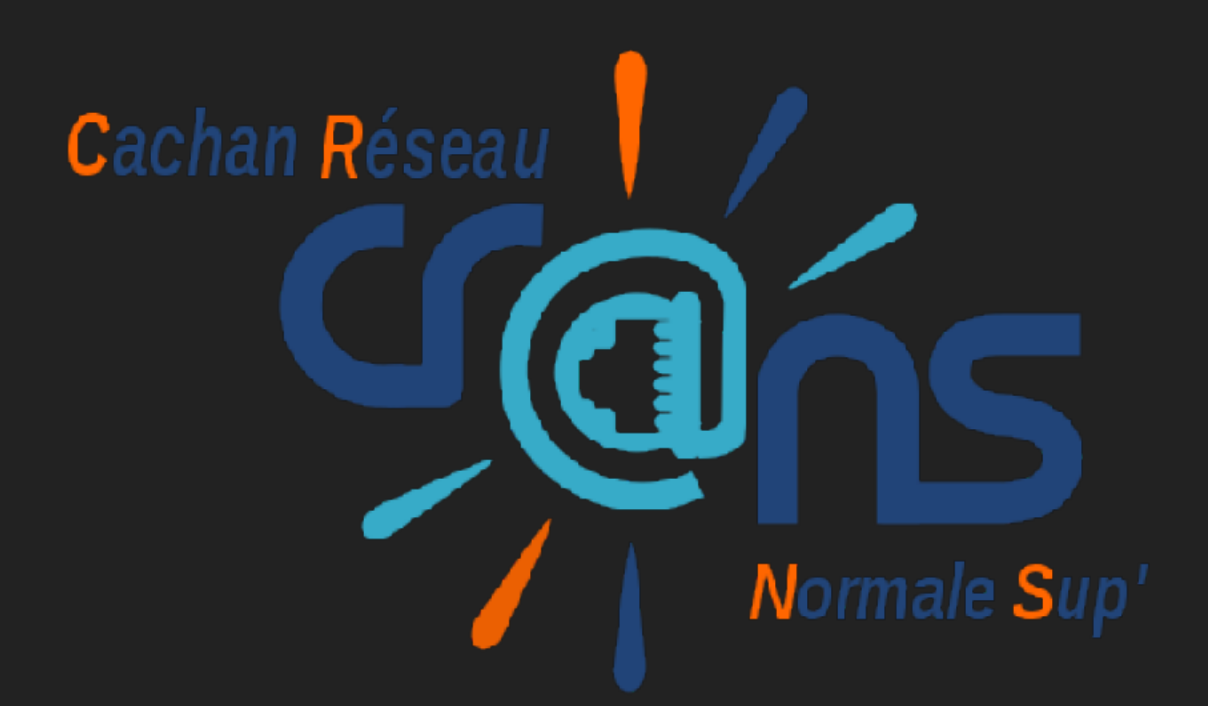

# **BUT DU SEMINAIRE**

▸ Comprendre comment fonctionne un annuaire ldap

▸ Comprendre son utilisation au Crans, et configurer un ldap

▸ Lc\_ldap, binding python pour ldap au Crans

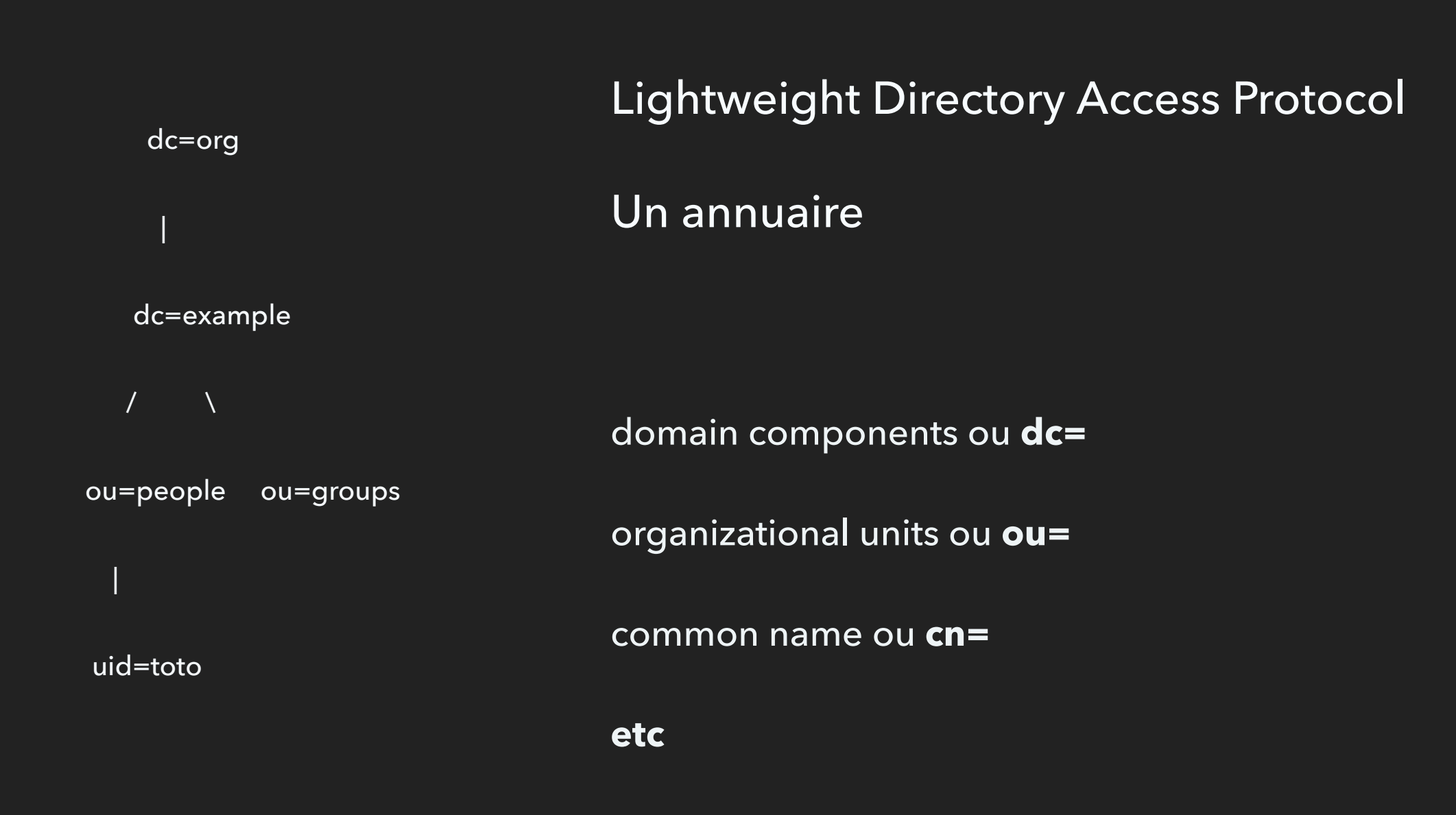

### 2 sections dans l'arbre : dc=org, et dc=config

Les données sont stockées dans l'arbre principal; l'arbre config contient la configuration, les objets et attributs

Des noeuds et des branches… (voir démo)

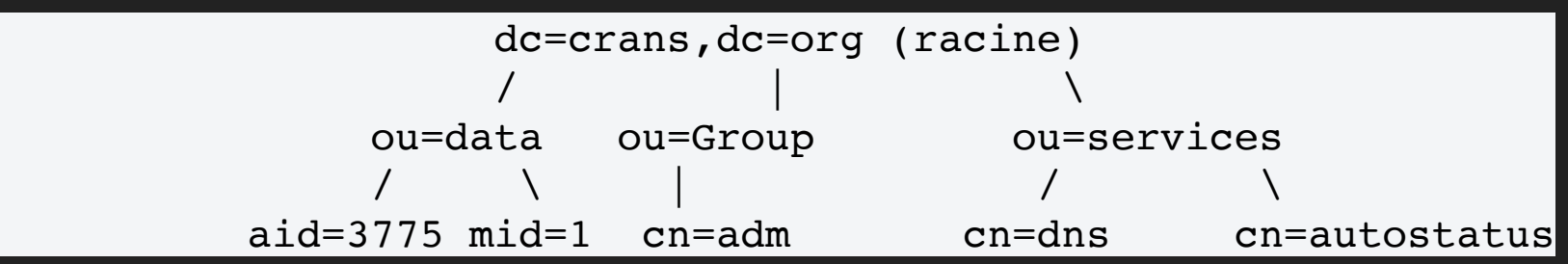

Exemple au Crans

Les adhérents sont stockés dans ou=data, (aid=xxx), ainsi que les clubs (cid=xxx)

Les machines et factures sont stockées dans les noeuds adhérents (mid=xxx) et fid=(xxx)

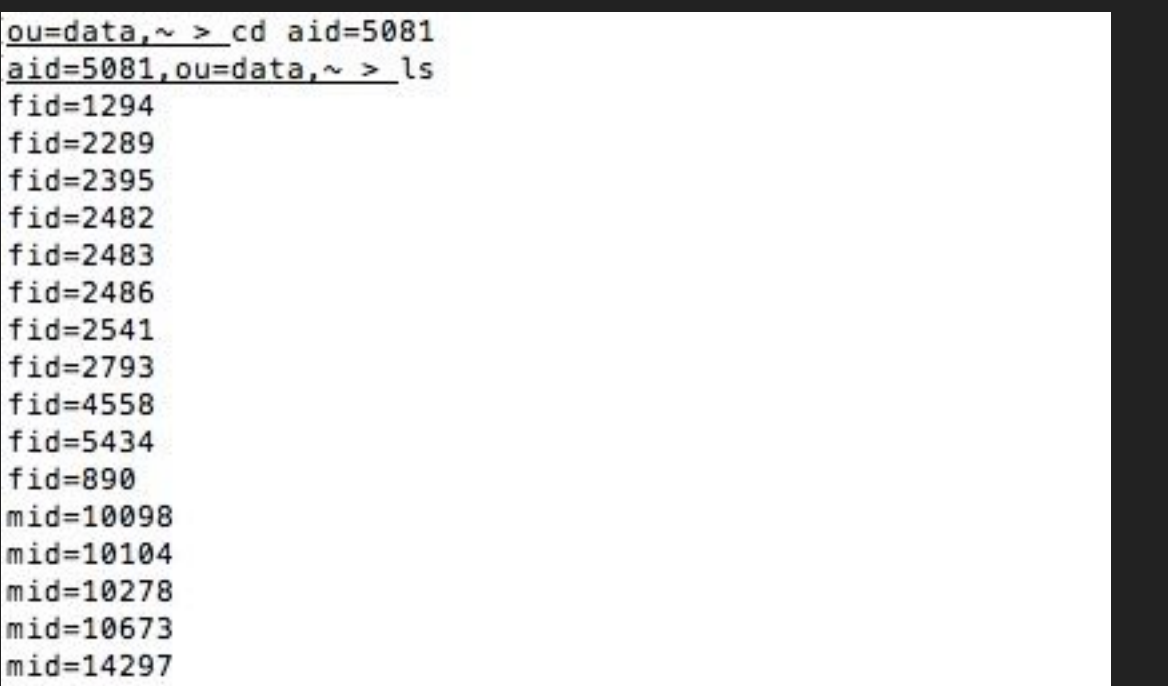

### Un adhérent Crans :

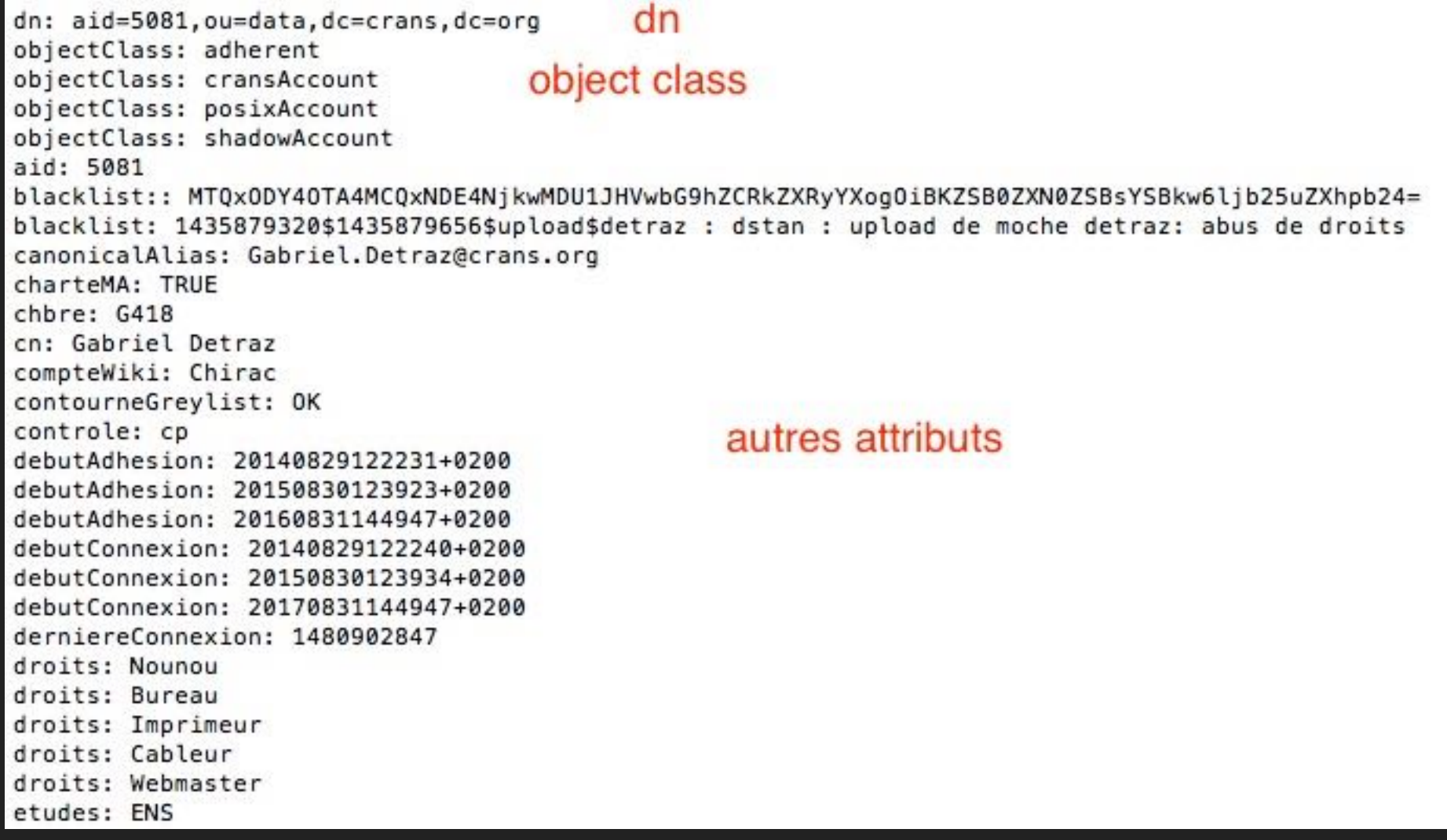

#### **LE SCHEMA**

#### Regardons le schéma :

dn: cn={6}crans, cn=schema, cn=config objectClass: olcSchemaConfig  $cn:$   ${6}$ crans structuralObjectClass: olcSchemaConfig entryUUID: bc6027e6-fee6-1030-9a80-9d8b15437de3 creatorsName: cn=config createTimestamp: 20120310102251Z olcObjectClasses: {0}( 1.3.6.1.4.1.25368.3.1 NAME 'proprio' DESC 'Proprietai re (classe abstraite)' SUP top ABSTRACT MUST ( nom \$ chbre ) MAY ( paiement \$ info \$ blacklist \$ controle \$ historique \$ preferedLanguage \$ debutAdhes ion \$ finAdhesion \$ debutConnexion \$ finConnexion ) ) olcObiectClasses: {1}( 1.3.6.1.4.1.25368.3.2 NAME 'adherent' DESC 'Adherent' SUP proprio STRUCTURAL MUST ( aid \$ prenom \$ tel \$ mail ) MAY ( etudes \$ p ostalAddress \$ mailInvalide \$ charteMA \$ adherentPayant \$ carteRFID ) ) olcObjectClasses: {2}( 1.3.6.1.4.1.25368.3.3 NAME 'club' DESC 'Club' SUP pro prio STRUCTURAL MUST (cid \$ responsable ) MAY ( imprimeurClub \$ accesRFID  $)$ ) olcObjectClasses: {3}( 1.3.6.1.4.1.25368.3.10 NAME 'machine' DESC 'Machine ( classe abstraite)' SUP top ABSTRACT MUST ( mid \$ macAddress \$ host ) MAY ( ipHostNumber \$ ip6HostNumber \$ rid \$ info \$ blacklist \$ hostAlias \$ exempt \$ portTCPin \$ portTCPout \$ portUDPin \$ portUDPout \$ dnsIpv6 \$ machineAlias \$ sshFingerprint \$ historique ) ) olcObjectClasses: {4}( 1.3.6.1.4.1.25368.3.11 NAME 'machineCrans' DESC 'Mach ine appartenant au Crans' SUP machine STRUCTURAL MAY ( prise \$ nombrePrises  $$statut$ ) olcObjectClasses: {5}( 1.3.6.1.4.1.25368.3.12 NAME 'borneWifi' DESC 'Borne w ifi' SUP machine STRUCTURAL MUST ( canal \$ puissance ) MAY ( prise \$ positi onBorne \$ pontwifi \$ statut \$ hotspot ) ) olcObjectClasses: {6}( 1.3.6.1.4.1.25368.3.13 NAME 'machineWifi' DESC 'Machi ne wifi' SUP machine STRUCTURAL MUST ipsec ) olcObjectClasses: {7}( 1.3.6.1.4.1.25368.3.14 NAME 'machineFixe' DESC 'Machi ne adherent fixe' SUP machine STRUCTURAL ) olcObjectClasses: {8}( 1.3.6.1.4.1.25368.3.20 NAME 'cransAccount' DESC 'Comp te Crans' SUP top AUXILIARY MAY ( mailAlias \$ canonicalAlias \$ droits \$ so lde \$ contourneGreylist \$ rewriteMailHeaders \$ derniereConnexion \$ homep ageAlias \$ compteWiki \$ mailExt \$ gpgFingerprint \$ gpgMail ) )

#### **Classes structurelles**

#### **Classes auxiliaires**

#### Et les attributs

olcAttributeTypes: {0}( 1.3.6.1.4.1.25368.2.2 NAME 'nom' DESC 'Nom adherent' SUP name )

olcAttributeTypes: {1}( 1.3.6.1.4.1.25368.2.3 NAME 'prenom' DESC 'Prenom adh erent' SUP name )

olcAttributeTypes: {2}( 1.3.6.1.4.1.25368.2.4 NAME 'tel' DESC 'Numero de tel ephone adherent' EQUALITY telephoneNumberMatch SUBSTR telephoneNumberSubstr ingsMatch SYNTAX 1.3.6.1.4.1.1466.115.121.1.50 )

olcAttributeTypes: {3}( 1.3.6.1.4.1.25368.2.5 NAME 'paiement' DESC 'Annee de paiement adherent' EQUALITY integerMatch ORDERING integerOrderingMatch SYN TAX 1.3.6.1.4.1.1466.115.121.1.27 )

olcAttributeTypes: {4}( 1.3.6.1.4.1.25368.2.7 NAME 'mailAlias' DESC 'Alias m ail' EQUALITY caseIgnoreIA5Match SUBSTR caseIgnoreIA5SubstringsMatch SYNTAX  $1.3.6.1.4.1.1466.115.121.1.26\{256\}$ 

olcAttributeTypes: {5}( 1.3.6.1.4.1.25368.2.8 NAME 'canonicalAlias' DESC 'Al ias mail canonique' EQUALITY caseIgnoreIA5Match SUBSTR caseIgnoreIA5Substri ngsMatch SYNTAX 1.3.6.1.4.1.1466.115.121.1.26{256} )

olcAttributeTypes: {6}( 1.3.6.1.4.1.25368.2.9 NAME 'etudes' DESC 'Etudes adh erent' EQUALITY caseIgnoreMatch SUBSTR caseIgnoreSubstringsMatch SYNTAX 1.3 .6.1.4.1.1466.115.121.1.15{1024} SINGLE-VALUE )

olcAttributeTypes: {7}( 1.3.6.1.4.1.25368.2.10 NAME 'chbre' DESC 'Chambre ad herent' EQUALITY caseIgnoreMatch SUBSTR caseIgnoreSubstringsMatch SYNTAX 1. 3.6.1.4.1.1466.115.121.1.44{16} SINGLE-VALUE )

olcAttributeTypes: {8}( 1.3.6.1.4.1.25368.2.11 NAME 'historique' DESC 'Histo rique de modifications' EQUALITY caseIgnoreMatch SUBSTR caseIgnoreSubstring sMatch SYNTAX 1.3.6.1.4.1.1466.115.121.1.15{2048} )

olcAttributeTypes: {9}( 1.3.6.1.4.1.25368.2.12 NAME 'droits' DESC 'Droits ad herent' EQUALITY caseIgnoreMatch SYNTAX 1.3.6.1.4.1.1466.115.121.1.15{64} ) olcAttributeTypes: {10}( 1.3.6.1.4.1.25368.2.13 NAME 'ipsec' DESC 'Clef IPse c machine' EQUALITY caseIgnoreMatch SYNTAX 1.3.6.1.4.1.1466.115.121.1.44{64  $\}$ )

### **LES ATTRIBUTS LDAP EN DETAIL**

Des attributs monovalués et multivalués

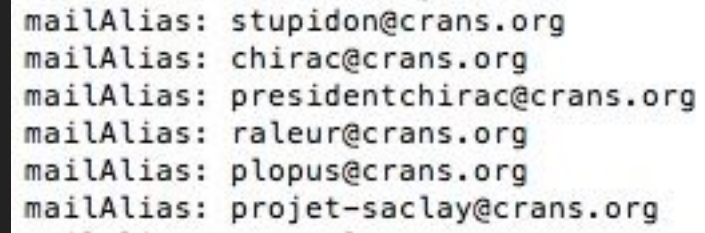

Shelldap

apt-get install shelldap

TP : Ecrire un .shelldap.rc (sur vo, base de test)

```
'---> cat .shelldap.Rc
zsh: correct '.shelldap.Rc' to '.shelldap.rc' [nyae]? y
basedn: cn=config
#basedn: dc=crans, dc=org
binddn: cn=admin,dc=crans,dc=org
# Test
bindpass: 75bdb64f32
cacheage: 300
server: localhost
timeout: 10
```
### **LC\_LDAP**

## **PROBLEMES : PARLER AU LDAP DANS DES SCRIPTS**

```
[In [2]: import sys][In [3]: sys.path.append('/usr/scripts')
[In [4]: from lc_ldap import shortcuts
[In [5]: ldap = shortcuts.lc_ldap_admin()
[In [6]: adh = Idap.search('aid=5081')]/usr/bin/ipython:1: DeprecationWarning: search ne devrait utiliser que des unicode comme filtre('aid=5081')
  #! /usr/bin/python
[n [7]: adh = adh[0]In [8]: adhOut [8]: u'Adh\xe9rent : Gabriel Detraz'
[In [9]: adh['nom']Out[9]: [<class 'lc_ldap.attributs.nom'> : u'Detraz']
```
### **LC\_LDAP**

## **PROBLEMES : PARLER AU LDAP DANS DES SCRIPTS**

```
[In [3]: sys.path.append('/scripts')[In [4]: from lc_ldap import shortcuts
[In [5]: \text{lap = shortest.lc\_ldap\_admin}()In [6]: adh = Idap.search('aid=5081')/usr/bin/ipython:1: DeprecationWarning: search ne devrait utiliser que des unicode comme filtre('aid=
  #! /usr/bin/python
[n [7] : adh = adh[0][In [8]: adh]Out[8]: u'Adh\xe9rent : Gabriel Detraz'
```
 $[In [2]: import sys]$ 

```
[In [9]: adh['nom']Out[9]: [<class 'lc_ldap.attributs.nom'> : u'Detraz']
```
## **TP**

Aller sur vo

Lancer un shell ipython et ouvrir une connexion Idap (from Ic\_Idap import ...) avec lc\_ldap\_test

Chercher l'ensemble des adhérents du crans. (aid=\*)…. quel problème observet-on ?

Cherchez et afficher la chambre de l'aid 5081

# **LES FILTRES DE RECHERCHE**

Un filtre de recherche Idap :

exemple (&(aid=5081)(!(chbre=G420))) : et des 2 conditions

(|(aid=5081)(aid=5082)) renvoie aid 5081 ou aid 5082

### **TP**

Dans le shell python, lancer la recherche des bornes wifi dont l'attribut statut vaut **TRUE** 

Combien de résultats ?

## **LES ECRITURES**

Il faut ouvrir une connexion, avec l'argument optionnel mode='rw'…

adh = ldap.search(u'(aid=5081)', mode='rw')

## **TP**

Changer le nom de toto passoir (aid=4281) en passouare ...